## Macbook Manual Shutdown

Getting the books Macbook Manual Shutdown now is not type of challenging means. You could not lonely going with ebook hoard or library or borrowing from your links to contact them. This is an extremely simple means to specifically get guide by on-line. This online revelation Macbook Manual Shutdown can be one of the options to accompany you subsequent to having further time.

It will not waste your time. agree to me, the e-book will enormously space you additional matter to read. Just invest tiny time to read this on-line revelation Macbook Manual Shutdown as skillfully as evaluation them wherever you are now.

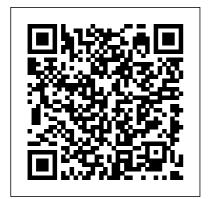

Macs For Dummies John Wiley & Sons Unlock the secrets of the Terminal and discover how this powerful tool solves problems the Finder can 't handle. With this handy guide, you 'll learn

commands for a variety of tasks, such as killing programs that refuse to quit, renaming a large batch of files in seconds, or running jobs in the background while you do other work. Get started with an easy-to-understand overview of the Terminal and its partner, the shell. Then dive into commands neatly arranged into two dozen categories, including directory operations, file comparisons, and network connections. Fach command includes a concise description of its purpose and features. Log into your Mac from remote locations Search and modify files in powerful ways Schedule jobs for particular days and times Let several people use one Mac at the same time Compress and uncompress files in a variety of formats View and performance, security, and manipulate Mac OS X processes Combine multiple walk you through new and commands to perform complex operations Download and install additional commands from the Internet In the Beginning...Was the Command Line Que Publishing A complete, detailed Windows 10 reference for beginners and power users alike Windows 10 Bible is one of the most thorough references on the market with complete coverage of Windows 10. Whether you're a beginner seeking guidance or a power-user looking for fresh tips and tricks,

this book contains everything you could ever hope to know about the Windows operating system. You will get the insider guidance of a Microsoft support manager as you discover everything there is to know about Windows customization, content management, networking, hardware, more. Step-by-step instructions important procedures, and screen shots help you stay on track every step of the way. Whether you're starting from scratch or just looking to become more proficient, this guide is your ideal solution. You'll learn just what Windows can do, and how to take full advantage so you can get more done faster. Go beyond the desktop to personalize the system Manage your content, media, software, and security Eliminate issues related to printing, faxing, and scanning Fine-tune performance, connect to a network, work with the cloud, and more Whether you want a complete basic introduction or the nitty-gritty detail, Windows 10 Bible has you covered.

## **Knoppix Hacks** Walnut Creek CDROM

Offers tips, techniques, and tools to help readers take advantage of Mac OS X, covering topics including user accounts, working with audio and video, running a mail server, and networking with Windows desktops.

Windows 10 Bible No Starch Press
Learn how to drive the coolest laptop on the planet You took the plunge, paid extra, and—even though it looks and feels like perfection—have that fleeting doubt: is my MacBook really worth the

investment? You'll be pleased to know that the answer is totally yes, and MacBook For Dummies is the ultimate way to learn the thousand and one reasons why the MacBook Pro or Air you now own is a modern masterpiece—as well as the ten thousand and one (and counting) things you can do with it. With its supersmooth performance, top-shelf LED screen, rugged reliability, and powerful, troublefree operating system, you're going to have a lot of fun. Keeping jargon to a

minimum, Mark L. doing the accounts Chambers-prolific tech author and all-perfecting that round Mac whiz-qives you a friendly, step-by- (with original step welcome to everything MacBook, from reviewing the hardware and powering up for the Sur Communicate first time to getting familiar with files. security settings, launching apps, and edit photos and entering the digital netherworld you're a PC of iCloud. Then. with the basics reassuringly in place, you can begin your journey to power-user mastery in whatever you'll find areas of MacBooking you're most interested in, from of the technical

in Numbers to soon-to-be-released cinematic classic score) using iMovie and GarageBand. Get familiar with the latest macOS, Big with Messages and FaceTime Stream music, movies, and TV shows Manage and video clips Whether convert, Mac veteran, or completely new to the astonishing potential of the MacBook world. everything you need to get the most out

marvel that's now at your command. Mac OS X Hacks "O'Reilly Media. Inc." Offshore Electrical Engineering Manual, Second Edition, is for electrical engineers working on offshore projects who require detailed knowledge of an array of equipment and power distribution systems. The book begins with coverage of different types of insulation, hot-spot temperatures, temperature rise, ambient air temperatures, basis of machine ratings, method of measurement of temperature rise by resistance, measurement of ambient air temperature. This is followed by coverage of AC generators, automatic voltage regulators, AC switchgear transformers, and programmable electronic systems. The emphasis throughout is on practical, ready-to-apply techniques that yield immediate and costeffective benefits. The

majority of the systems covered in the book operate at a nominal voltage of 24 v dc and, although it is not necessary for each of the systems to have separate battery and battery charger systems, the grouping criteria require more detailed discussion. The book also provides information on equipment such as dual chargers and batteries for certain vital systems, switchgear tripping/closing, and engine start batteries which are dedicated to the equipment they supply. In the case of engines which drive fire pumps, duplicate charges and batteries are also required. Packed with charts, tables, and diagrams, this work is intended to be of interest to both technical readers and to general readers. It covers electrical engineering in offshore situations, with much of the information gained in the North Sea. Some topics covered are offshore power requirements, generator selection, process

drivers and starting requirements, control and monitoring systems, and cabling and equipment installation Discusses how to perform inspections of electrical and instrument systems on equipment using appropriate regulations and specifications Explains how to ensure electrical systems/components are maintained and production is uninterrupted Demonstrates how to repair, modify, and install electrical instruments ensuring compliance with current regulations and specifications Covers specification, management, and technical evaluation of offshore electrical system design Features evaluation and optimization of electrical system options including DC/AC selection and offshore cabling designs macOS Sierra: The Missing Manual McGraw Hill **Professional** Those who have made the

switch from a Windows PC to

a Mac have made Switching

to the Mac: The Missing Manual a runaway bestseller. The latest edition of this guide delivers what Apple doesn't—everything you need to know to successfully and painlessly move your files and adapt to Mac's way of doing things. Written with wit and objectivity by Missing Manual series creator and bestselling author David Poque, this book will have you up and running on your new Mac in no time. Mac OS X "O'Reilly Media, Inc."

What do you get when you cross a Mac with an iPad? OS X 10.9 Mavericks. Its 200 new features include Mac versions of iPad goodies like Maps, iBooks, and iTunes Radio-but not a single page of instructions. Fortunately, David Pogue is back, with the expertise and humor that have made this the #1 bestselling Mac book for over 11 years straight. The important stuff you need to know: Big-ticket changes. Finder tabs. Finder tags. App Nap. iCloud Keychain. iTunes

Page 6/15 July, 27 2024

Radio. Maps. iBooks. Automatic app updating. If Apple wrote it, this book covers it. Nips and tucks. This book demystifies the hundreds of smaller enhancements, too, in all 50 programs that come with the Mac: Safari, Mail, Calendar, Notification Center, Messages, Time Machine... Shortcuts. Meet the tippiest, trickiest Mac book ever written. Undocumented surprises await on every page. Power users. Security, networking, build-your-own Services, file sharing with Windows, even Mac OS X's Unix chassis—this one witty, expert guide makes it all crystal clear. There's something new on practically every page of this edition, and David Pogue brings his celebrated wit and expertise to every one of them.

MacBook For Dummies
"O'Reilly Media, Inc."
Learn the skills, tools and
shortcuts you need in
order tomake the most of
your MacBook Pro This

easy-to-use, compact guide skips the fluff and gets rightto the essentials so that you can maximize all the latest features of the MacBook Pro. Packed with savvy insights and tips on keytools and shortcuts, this handy book aims to help you increase yourproductivity and save you time and hassle. From desktop sharing andwireless networking to running Windows applications and more, thisbook shows you what you want to know. Includes the latest version of OS X, iCloud, FaceTime, andmore Covers all the essential tools, topics, and shortcuts on thingslike running Windows applications, using the Intel Ivy Bridgeprocessor, and more Features

Genius icons throughout the book that provide smartand innovative ways to handle tasks and save yourself time MacBook Pro Portable Genius, 5th Edition puts you well onthe way to being a pro at using your MacBook Pro!

The Astrophotography Manual John Wiley & Sons

The Astrophotography
Manual, Second Edition
is for photographers
ready to move beyond
standard SLR cameras
and editing software to
create beautiful images of
nebulas, galaxies,
clusters, and the stars.
Beginning with a brief
astronomy primer, this
book takes readers
through the full
astrophotography
process, from choosing

and using equipment to image capture, calibration, and processing. This combination of technical background and hands-on approach brings the science down to earth, with practical methods to ensure success. This second edition now includes: Over 170 pages of new content within 22 new chapters, with 600 full-color illustrations. Covers a wide range of hardware, including mobile devices, remote control and new technologies. Further insights into leading software, including automation, Sequence Generator Pro and PixInsight Groundbreaking practical chapters on hardware and software as well as alternative

astrophotography pursuits those switching to a Mac Mac OS X Snow Leopard: The Missing Manual John Wiley & Sons Seven content-rich minibooks cover the key features and tools of your Mac Macs are easy to use, but this guide helps you take advantage of all the cool features and make the most of your Mac. Fully updated, it covers the newest operating system, Mac OS X Snow Leopard, as well as iLife '09, iWork '09, and much more. Minibooks include Mac Basics; Photos, Music, and Movies; Browsing the Internet; Working with iLife and iWork: Other Mac Programs; Timesaving Tips with a Mac; and Mac Networking. Ideal for

from a PC as well as for Mac users who are upgrading Helps you set up and customize your Mac and get to know the Mac way Explains how to get online, surf with Safari, and send and receive e-mail Covers working with photos, music, and movies, as well as crunching numbers and creating presentations with iWork Explores setting up a network, running Windows on a Mac via Bootcamp, and automating your Mac Provides troubleshooting tips and advice on protecting your Mac Macs All-in-One For Dummies. 2nd Edition gives you the full scoop on using all the cool Mac features. O'Reilly Media This is "the Word" -- one

man's word, certainly -about the art (and artifice) of Pocket Guide "O'Reilly the state of our computercentric existence. And considering that the "one man" is Neal Stephenson, "the hacker Hemingway" (Newsweek) -- acclaimed novelist, pragmatist, seer, nerd-friendly philosopher, and nationally bestselling author of groundbreaking literary works (Snow Crash, Cryptonomicon, etc., etc.) -the word is well worth hearing. Mostly wellreasoned examination and partial rant, Stephenson's In the Beginning... was the Command Line is a thoughtful, irreverent, hilarious treatise on the cyber-culture past and present; on operating system tyrannies and downloaded popular revolutions; on the Internet, Disney World, Big Bangs, not to mention the meaning of life itself

**Macintosh Terminal** Media, Inc." Switching to the Mac"O'Reilly Media, Inc." Switching to the Mac John Wiley & Sons The Genius is in. You don't have to be a genius to use a MacBook. But if you want to get the very most out of yours, put this savvy Portable Genius guide to work. Want to connect your MacBook to other Macs? Use Expose to its fullest potential? Troubleshoot? You'll find cool and useful Genius tips, insider secrets, full-color screenshots, and pages of easy-to-access shortcuts and tools that will save you loads of time and make your MacBook IQ soar. Portable GENIUS Fun, hip, and straightforward, the new Portable Genius series gives forward-thinking Apple users useful

information in handy, compact books that are easy to navigate and don't skimp on the essentials. Collect the whole series and the most from your iMac. make the most of your Apple digital lifestyle. Inside Macintosh "O'Reilly Media. Inc." Demonstrates the operating system's basic features, including Internet access, file management, configuring the desktop, installing peripherals, and working with applications. **Mac Basics In Simple Steps** "O'Reilly Media, Inc." Offers tips, techniques, and tools to help readers take advantage of Windows XP, covering such topics as the control panel, file downloads, firewalls, removing XP components, and cookies. FreeBSD Handbook "O'Reilly Media, Inc." 800x600 Step-by-step

instructions with callouts to

iMac images that show you

exactly what to do. Help

when you run into hardware or operating system problems or limitations. Tips and Notes to help you get Full-color, step-by-step tasks walk you through getting and keeping your iMac working just the way you want. The tasks include: Managing, arranging, and tagging your files Staying informed and productive with Notification Center Creating and navigating virtual workspaces in Mission Control Opening and organizing apps with Launchpad Accessing network devices and resources Activating and using iCloud services Communicating online with email, instant messaging, and video Keeping appointments with Calendar and Reminders Planning trips and checking traffic with Maps Keeping up-todate with friends and family

via Twitter and Facebook Downloading and enjoying music, movies, books, and more Sharing purchases with your family Challenging your friends to games with Game Center Working seamlessly with iOS Devices with Handoff and AirDrop Protecting and securing your system and data Expanding your system with peripheral devices Troubleshooting common system problems **OS X Mountain Lion** Pocket Guide "O'Reilly Media. Inc." Ready to move to the Mac? This incomparable quide helps you make a smooth transition. New York Times columnist and Missing Manuals creator David Poque gets you past three challenges: transferring your stuff, assembling Mac programs so you can do

what you did with Windows, and learning your way around OS X. Learning to use a Mac is not a piece of cake, but once you do, the rewards are oh-so-much better. You won't find questionable firewalls or inefficient permissions. Just a beautiful machine with a thoroughly reliable system. Whether you're using Windows XP or Windows 7, we've got you covered. Transfer your stuff. Moving files from a PC to a Mac is the easy part. This guide gets you through the tricky things: extracting your email, address book. calendar, Web bookmarks, buddy list, desktop pictures, and MP3 files. Re-create your software suite. Big-name programs from Microsoft,

Adobe, and others are available in both Mac and Windows versions, but hundreds of other programs are Windowsonly. Learn the Macintosh equivalents and how to move data to them. Learn OS X Mountain Lion. Once you've moved into the Macintosh mansion, it's time to learn your way around. You're in good hands with the author of Mac OS X: The Missing Manual, the #1 bestselling guide to OS X. How to Do Everything Mac OS X Lion Edition "O'Reilly Media. Inc." Whether you're thinking of switching to a Macintosh computer, are looking into the latest Apple products, or have a Mac and want to learn about Mac OS X Leopard, then Macs For Dummies, 10th Edition will get you going. Here you'll learn all about how to compare the different

desktop and laptop models to choose your perfect match, make Mac OS X Leopard work your way, use the new iLife 2008 digital lifestyle applications, get online and connect to a wired or wireless network, and run Windows on your Mac so you can keep the Microsoft programs you need. You'll also discover how to: Navigate your way around the Mac interface and work with icons and folders Best utilize OS X, work with the new Photo Booth, and manage clutter with Exposé and Spaces Get connected, start a Web-browsing Safari, use email and iChat, and shop online Join Mac and take advantage of iDisk backups, IMAP mail, and Web Gallery Explore all that iTunes offers, process digital photos with iPhoto, make iMovies, and have fun with GarageBand Use Windows on your Mac and transfer Windows files It's a perfect time to join the Mac generation, especially if you're a Windows user who's been thinking of defecting.

Page 13/15 July, 27 2024

Macs For Dummies, 10th Edition will get you there, helping you pick peripherals. download freebie programs, set up user accounts, implement security secrets, troubleshoot your Mac, and experience the iLife. Big Book of Apple Hacks John Wiley & Sons The FreeBSD Handbook is a comprehensive FreeBSD tutorial and reference. It covers installation, day-to-day use of FreeBSD, and mach more, such as the Ports collection, creating a custom kernel, security topics, the X Window System, how to use FreeBSD's Linux binary compatibility, and how to upgrade your system from source using the 'make world' command, to name a few The Cult of Mac John Wiley & Sons

Bigger in size, longer in length, broader in scope, and even more useful than our original Mac OS X Hacks, the new Big Book of Apple Hacks offers a grab bag of tips, tricks and hacks to get the most out of Mac OS X Leopard, as well as the new line of iPods. iPhone, and Apple TV. With 125 entirely new hacks presented in step-by-step fashion, this practical book is for serious Apple computer and gadget users who really want to take control of these systems. Many of the hacks take you under the hood and show you how to tweak system preferences, alter or add keyboard shortcuts, mount drives and devices, and generally do things with your operating system and gadgets that Apple doesn't expect you to do. The Big Book of Apple Hacks gives you: Hacks for both Mac OS

Page 14/15 July, 27 2024

X Leopard and Tiger, their related applications, and the one stands on its own so hardware they run on or connect to Expanded tutorials and lots of background material, including informative sidebars "Quick Hacks" for tweaking system and gadget settings in minutes Full-blown hacks for adjusting Mac OS X applications such as Mail, Safari, iCal, Front Row, or the iLife suite Plenty of hacks and tips for the Mac mini, the MacBook laptops, and new Intel desktops Tricks for running Windows on the Mac. under emulation in Parallels or as a standalone OS with Bootcamp The Big Book of Apple Hacks is not only perfect for Mac fans and power users, but also for recent -- and aspiring --"switchers" new to the Apple experience. Hacks are arranged by topic for quick

and easy lookup, and each you can jump around and tweak whatever system or gadget strikes your fancy. Pick up this book and take control of Mac OS X and your favorite Apple gadget today!